## Jeudi 12 décembre 2013

## Directives:

- 1. Vous avez le droit à 2 pages (US letter) de notes. Les calculatrices électroniques, ordinateurs, tablettes et autres appareils du genre sont interdits. Vous pouvez vous servir de votre téléphone cellulaire pour avoir l'heure.
- 2. Le signe  $\frac{1}{2}$  en début de ligne dans les exemples de code indique un résultat d'exécution.
- 3. Inscrivez tout de suite votre nom, votre code permanent et le numéro de votre place (s'il existe).
- 4. Répondez sur le questionnaire, dans l'espace libre qui suit chaque question. Si vous manquez de place, écrivez au verso en l'indiquant très clairement. N'hésitez pas à commenter vos codes (en cas d'erreurs, cela peut vous sauver des points).
- 5. Le barème est donné à titre indicatif seulement. Votre note dépendra entre autre de l'élégance et de la simplicité de vos solutions.
- 6. Conseil: ne restez pas bloqué sur une question. La question  $5$  est la plus compliquée.

## BONNE CHANCE!!

1. /15 2.  $\frac{1}{15}$  $3. \t 115$ 4. /15  $5. \t 115$ 6. /20 Total / 95

Nom: Code permanent:

Numero de votre place: ´

1. (15 points) — Échauffement

Dans cette question, si vous pensez qu'un code est incorrect et ne peut s'exécuter, indiquez le clairement et préciser la nature du problème.

(a) (2 points) Que produit l'exécution de:  $print(2+3+"="+2+3);$ 

(b) (2 points) Que produit l'exécution de:  $print(2*3+"="+2*+3);$ 

(c) (2 points) Que produit l'exécution de:  $print(3-2+1-2*3);$ 

(d)  $(2 \text{ points})$  Que produit l'exécution de:  $\text{print}$  (Math.random() < 1)? true:false);

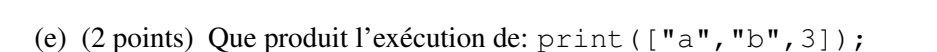

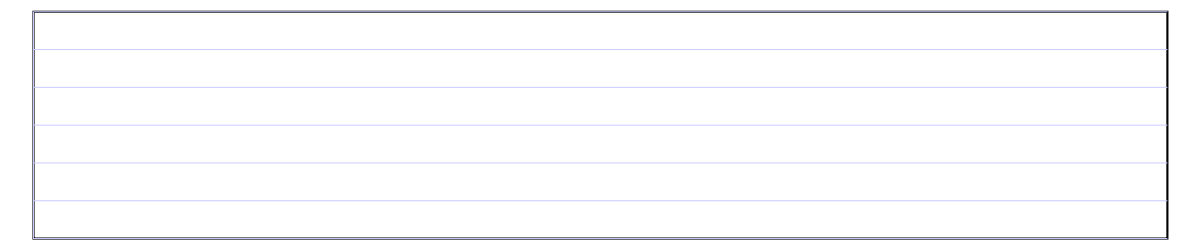

(f) (1 point) Expliquez la différence entre l'opérateur  $==$  et l'opérateur  $==$ .

(g) (4 points) Que produit le code suivant:

```
var quiz1 = function(t,c) {
    t[1] = c;return t;
}
var c = ["a","b","c"];
var t = \text{quiz1}([1, 2, 3], c);
print(t.length,t[0],t[1],t);
t[1][0] = 3;print("t="t", t", "c=", c);
```
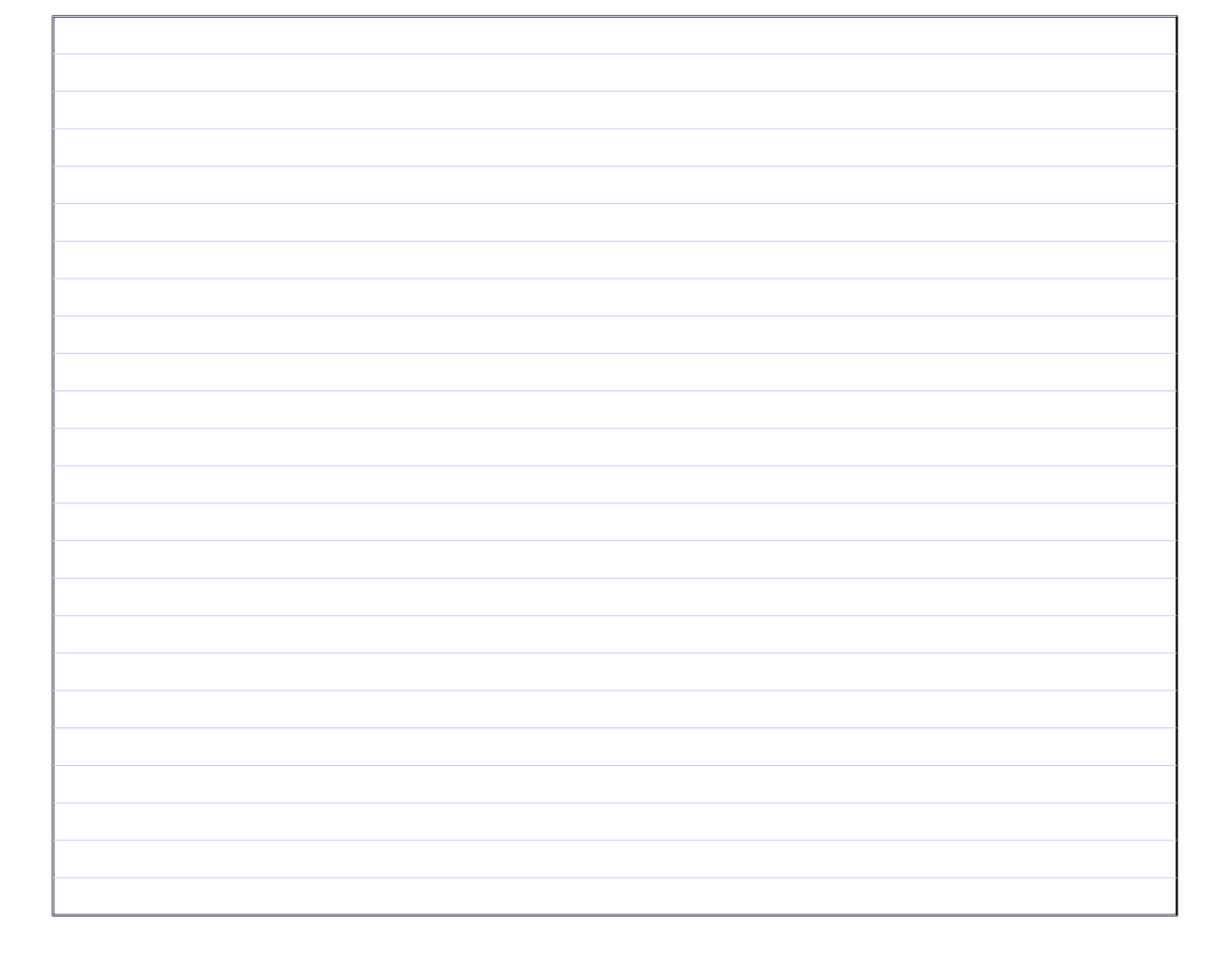

- 2. (15 points) Boucles simples
	- (a) (5 points) Écrire une fonction  $nbPair$  qui prend en argument un tableau d'entiers (ou plus exactement son adresse) et qui retourne le nombre d'entiers pairs<sup>1</sup> dans ce tableau. L'appel suivant doit par exemple retourner 3: nbPair([1,2,4,9,6]). Il vous appartient d'écrire du code pour décider si un nombre (entier) est pair.

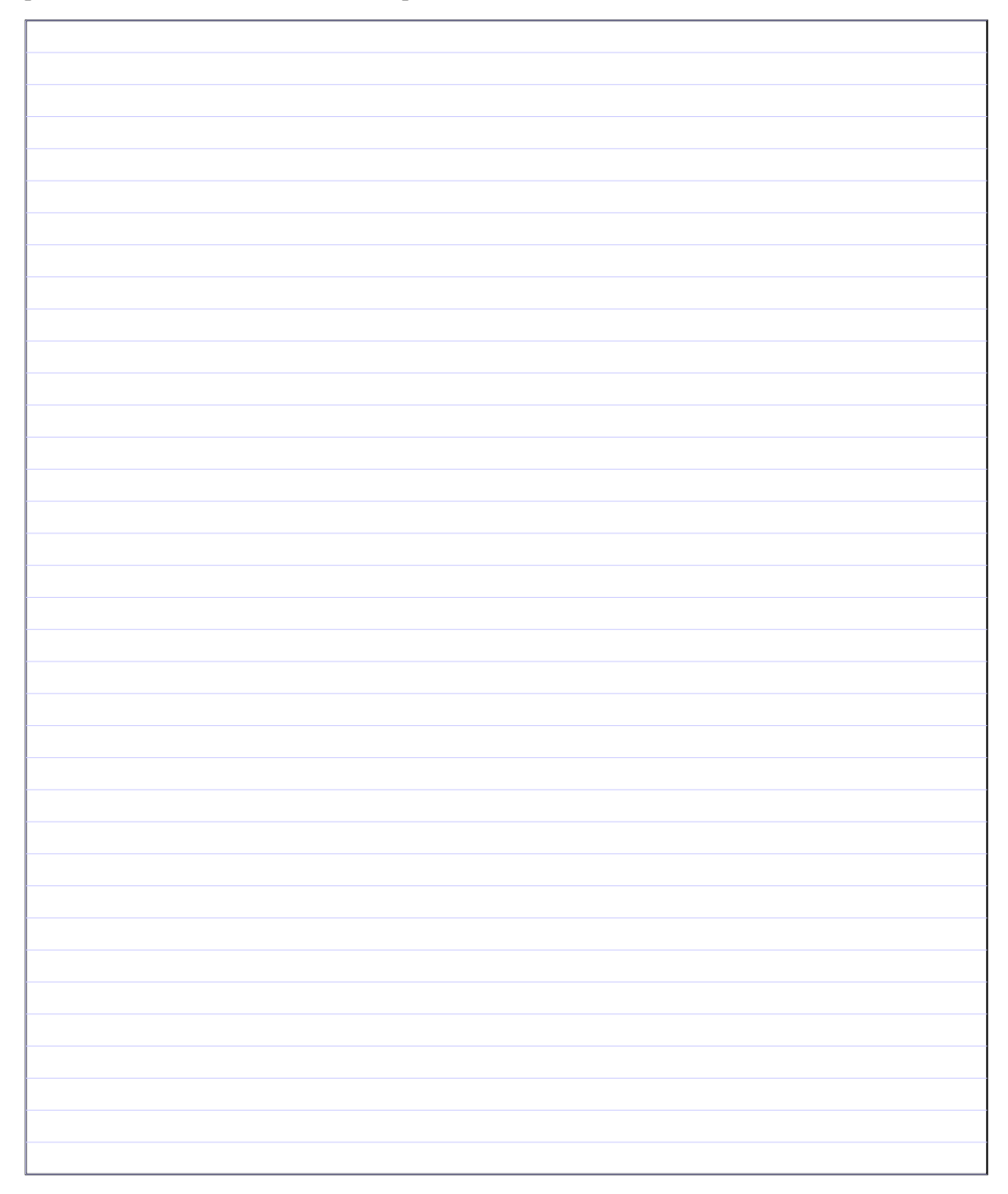

<sup>&</sup>lt;sup>1</sup>Un entier pair est divisible par 2!

(b) (5 points) Écrire une fonction  $affiche$  qui prend en argument un tableau et qui affiche tous les éléments de ce tableau sauf ceux de valeur 0, de telle sorte que le sens de lecture du tableau alterne lorsque qu'une valeur 0 est rencontrée. On commencera à afficher les valeurs de la gauche vers la droite, puis au premier 0 rencontré, de la droite vers la gauche, puis au prochain 0 rencontré de la gauche vers la droite, etc. Ainsi l'appel  $\alpha$  fiche $([1,2,3,4])$ ; affichera 1 2 3 4 puisqu'on commence de la gauche vers la droite et qu'aucun élément n'a pour valeur  $0$ . De même, l'appel affiche ( $[1, 2, 0, 5, 6, 0, 8, 7, 0, 4, 3]$ ) produira l'affichage 1 2 3 4 5  $6 \t7 \t8$ , où les parties soulignées sont celles lues de la droite vers la gauche.

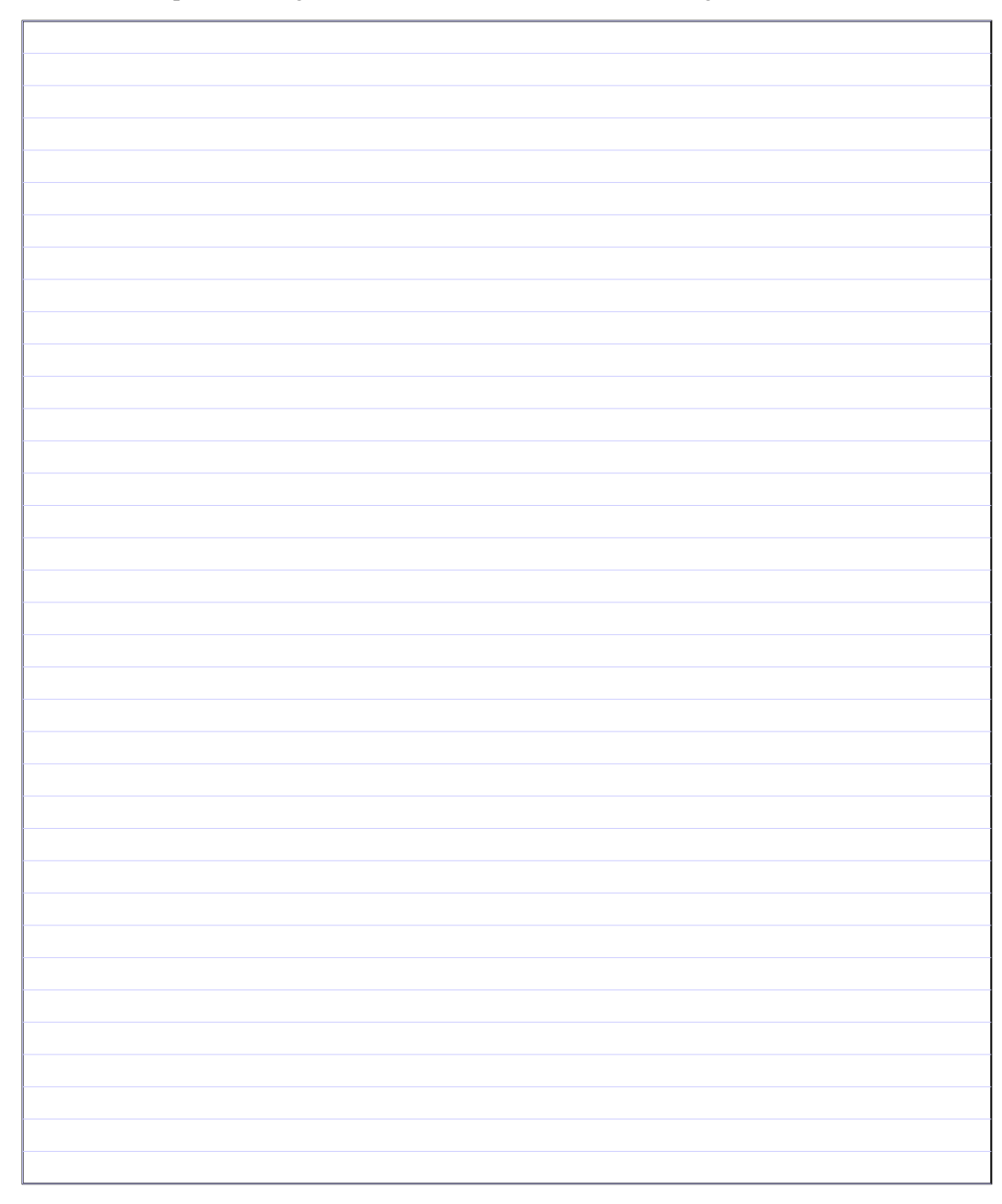

(c) (5 points) Écrire une fonction renverseTab qui prend en entrée un tableau et qui le modifie de telle manière que l'ordre des éléments dans le tableau soit renversé par rapport à l'ordre initial. Ainsi, renverseTab(["vive","le","javascript"]) devrait modifier le tableau en ["javascript", "le", "vive"]. Vous ne devez pas créer de structure intermédiaire (en particulier, pas de nouveau tableau, pas de *string* qui contiendrait les differentes valeurs, etc.) ´ mais devez plutôt modifier directement le tableau passé en argument.

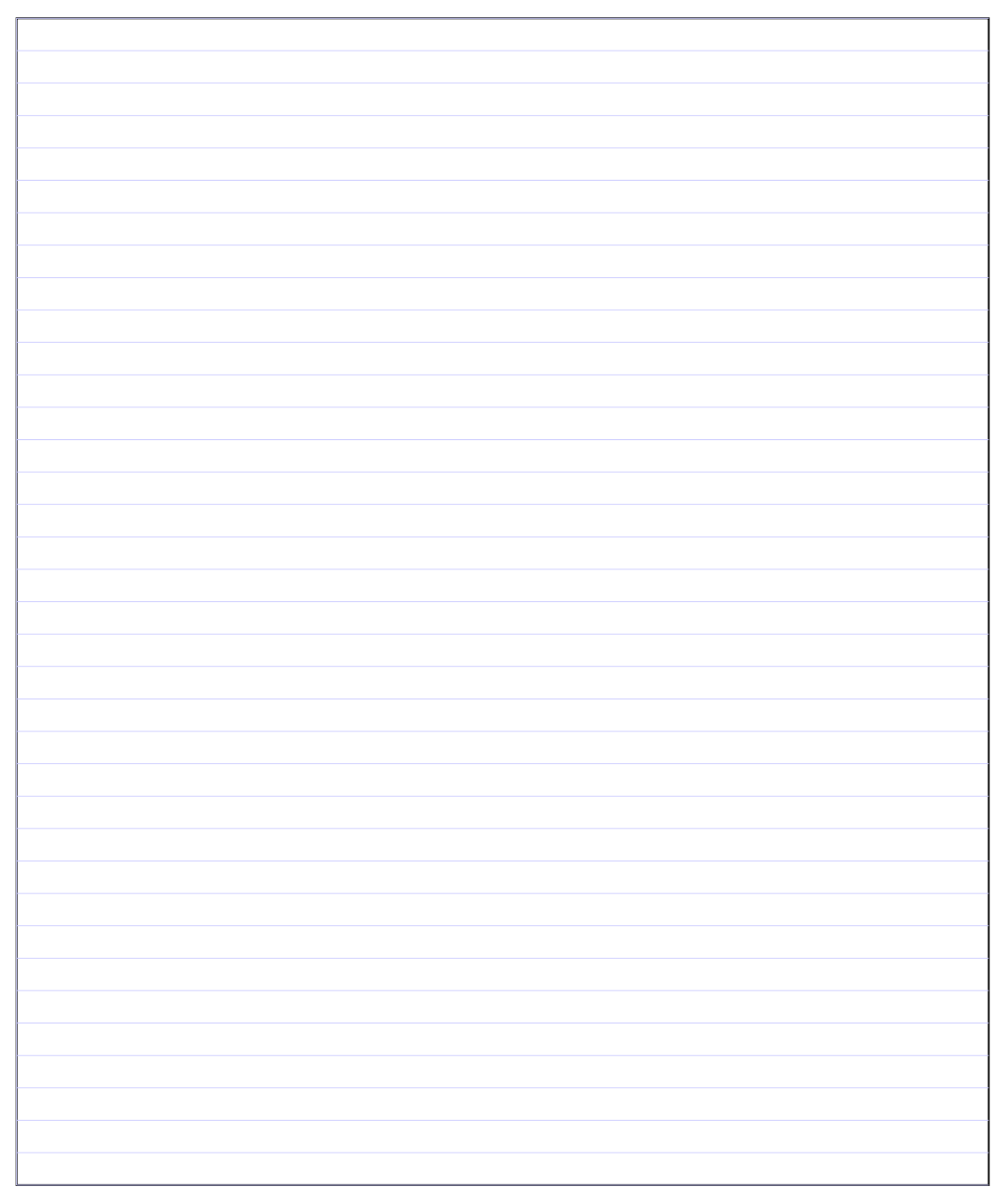

- 3. (15 points) Simplifiez-vous la vie
	- (a) (3 points) Simplifiez le plus possible la fonction  $quiz2$  sans en modifier la sémantique (c'est-àdire que votre fonction doit retourner le même résultat que quiz2 pour les mêmes arguments). En particulier, vous ne devriez avoir qu'un seul return. Vous n'avez bien sûr pas le droit d'utiliser break, continue ou goto qui ne simplifieraient de toute façon pas le code. Il n'est pas non plus nécessaire d'introduire une nouvelle variable (le faire serait une mauvaise idée).

```
var quiz2 = function(t, j) {
    for (var i=0; i < t. length; i++)if (i == j)return t[j];
    return -1;
}
```
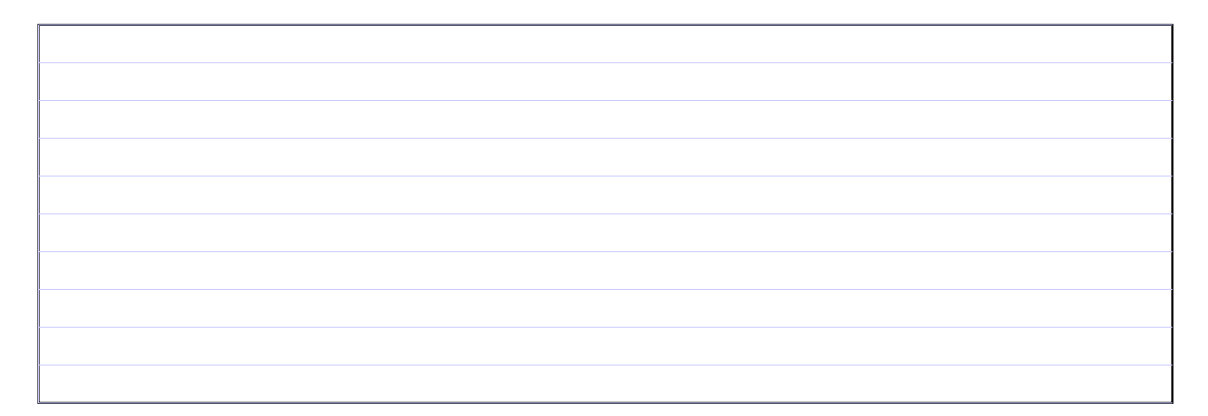

(b)  $(3 \text{ points})$  Les deux fonctions suivantes sont elles équivalentes. C'est-à-dire, produisent-elles le même résultat sur les mêmes entrées? Justifiez.

```
var quiz3a = function(a,b) { var quiz3b = function(a,b) {
  if ((a == 4) & (b == 5)) if (a == 4)return a+b; \text{if } (b == 5) \text{ return } a+b;else { else
     if (b == 5) return a+b; return a;
     return (a == 4)? a:b;} return a;
} }
```
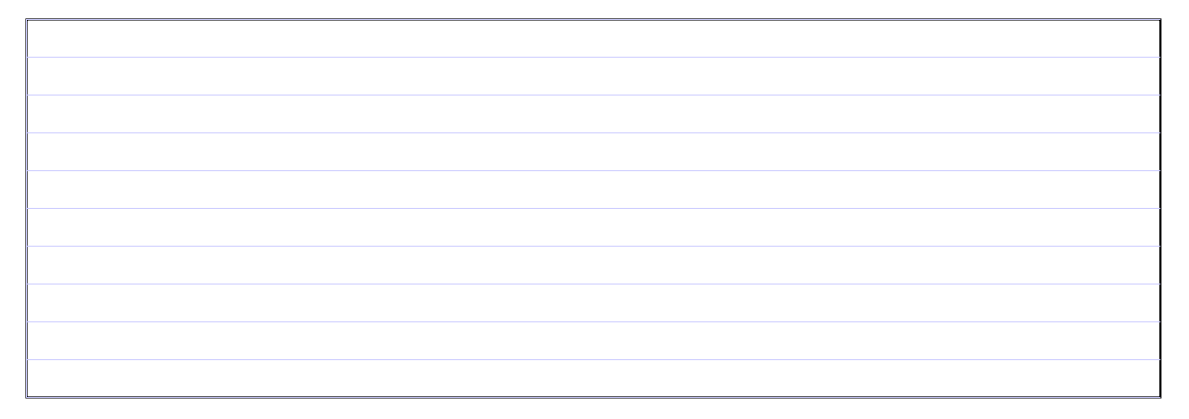

(c) (4 points) Les deux fonctions suivantes sont elles equivalentes? Justifiez. ´

var quiz $4a =$  function(a,b) { if  $(a == b)$  { if  $(a == 4)$ return true; } else if  $(a < b)$ return true; } var quiz4b = function( $a, b$ ) { if  $(a < b)$ return true; return (a === 4)  $&6 (b == 4)$ ; }

(d) (5 points) Ces deux fonctions retournent-elles le même résultat quelque soit la valeur de  $\pm$  strictement positive passée en argument? Justifiez.

```
var quiz5a = function (i) {
var quiz5b = function (i) {
   var sum = 0;
   do {
       if ((i \& 2) == 0)i += 2;
       else
          i += 1;
       if (i > 10) i = 0;
       else
           sum += i;} while (i \ge 1);
   return sum;
                                    var sum = 0;
                                    if ( (i \; 8 \; 2) == 1 ) {
                                         ++i;sum += i;}
                                     for ( ; i \leq 10; i += 2)
                                         sum += i;return sum;
                                 };
```
};

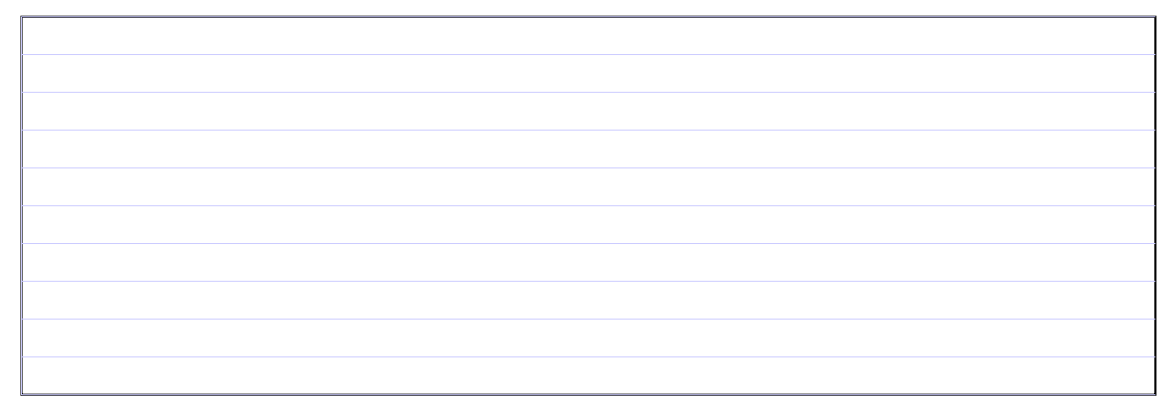

4. (15 points) — Récursivité

Considérez le code suivant où helper est une fonction interne à recurs:

```
var recurs = function(s) {
    var helper = function(s, i, j, n) {
        if (i \leq j) {
            var ci = s.charAt(i);
            var cj = s.charAt(j);
            if (n) {
                return ci + helper(s, i-1, j+1, !n) + cj;
             }
            return cj + helper(s, i+2, j-2, !n) + ci;
        }
        return "x";
    }
    return helper(s,0,s.length-1,false);
```
};

(a)  $(2 \text{ points})$  La fonction helper est-elle récursive terminale ? Justifiez.

(b) (1 point) Que retourne l'exécution de:  $recurs("a")$  ?

- (c) (2 points) Que retourne l'exécution de: recurs("abcd") ?
- (d) (3 points) Que retourne l'exécution de:  $recurs("abcdefq")$  ?

(e) (3 points) Écrire une fonction récursive qui implémente la récurrence qui suit pour tout entier  $n$  et *m* positifs (ou nuls):

$$
S(m,n) = \begin{cases} n & \text{si} \\ 1 + S(m-1,n) & \text{sinon} \end{cases}
$$

(f)  $(2 \text{ points})$  Que calcule la récurrence décrite dans la question précédente?

(g) (3 points) Écrire une fonction récursive entier (d, f) qui affiche les entiers entre d et f inclus, sans utiliser de boucle.

- 5. (15 points) Algorithmique
	- (a) (7 points) Écrire une fonction  $\text{reorder}$  qui prend en argument un tableau d'éléments numériques et qui réordonne les éléments de ce tableau de telle manière à ce que les valeurs identiques dans le tableau soient adjacentes et que l'ordre d'apparition des valeurs différentes dans le tableau ne soit pas modifié. Par exemple l'appel  $\text{reorder}$  ([3, 2, 2, 3, 4, 5, 6, 7, 1, 7, 2]) doit produire le tableau [3, 3, 2, 2, 2, 4, 5, 6, 7, 7, 1], car 3, 2, 4, 5, 6, 7, 1 est l'ordre d'apparition des différentes valeurs dans le tableau initial et qu'il y a 2 occurrences de 3, 3 occurrences de 2, etc. L'appel reorder ([1, 2, 3, 1, 2, 3, 1, 2, 1]) produira le tableau  $[1, 1, 1, 1, 2, 2, 2, 3, 3]$ . Vous devez faire la modification en place, sans utiliser de structure intermediaire (par exemple un ´ autre tableau, une *string* qui réunirait les différentes valeurs rencontrées, etc.).

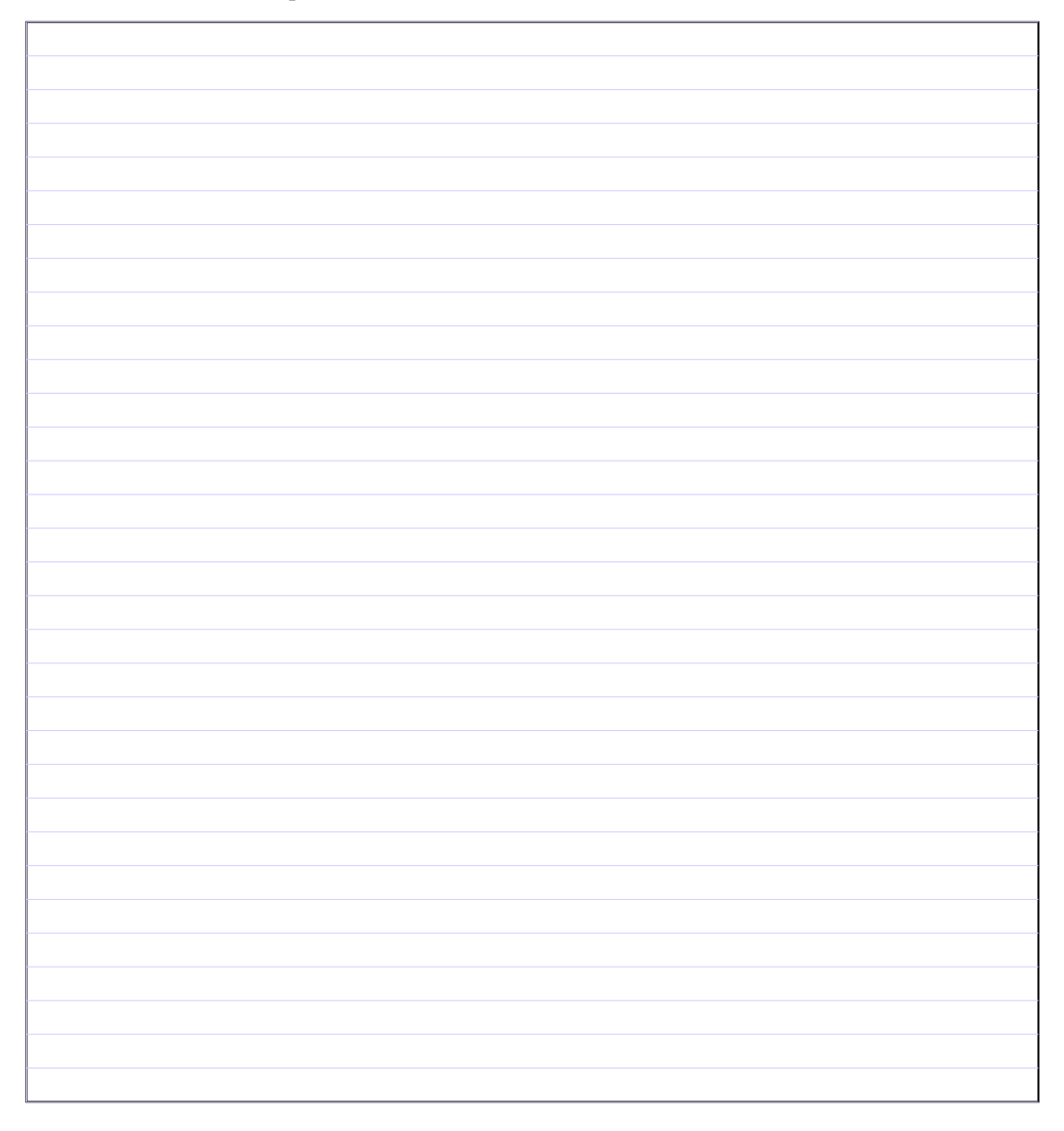

(b) (8 points) Écrire une fonction  $l$  osange(n) qui prend un entier n (strictement positif) en argument et qui affiche un losange de 2n+1 lignes, dont les appels suivants illustrent l'aspect:

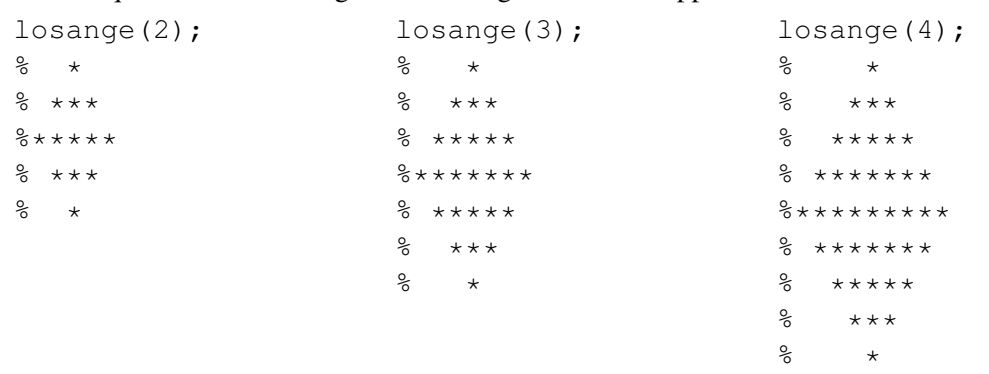

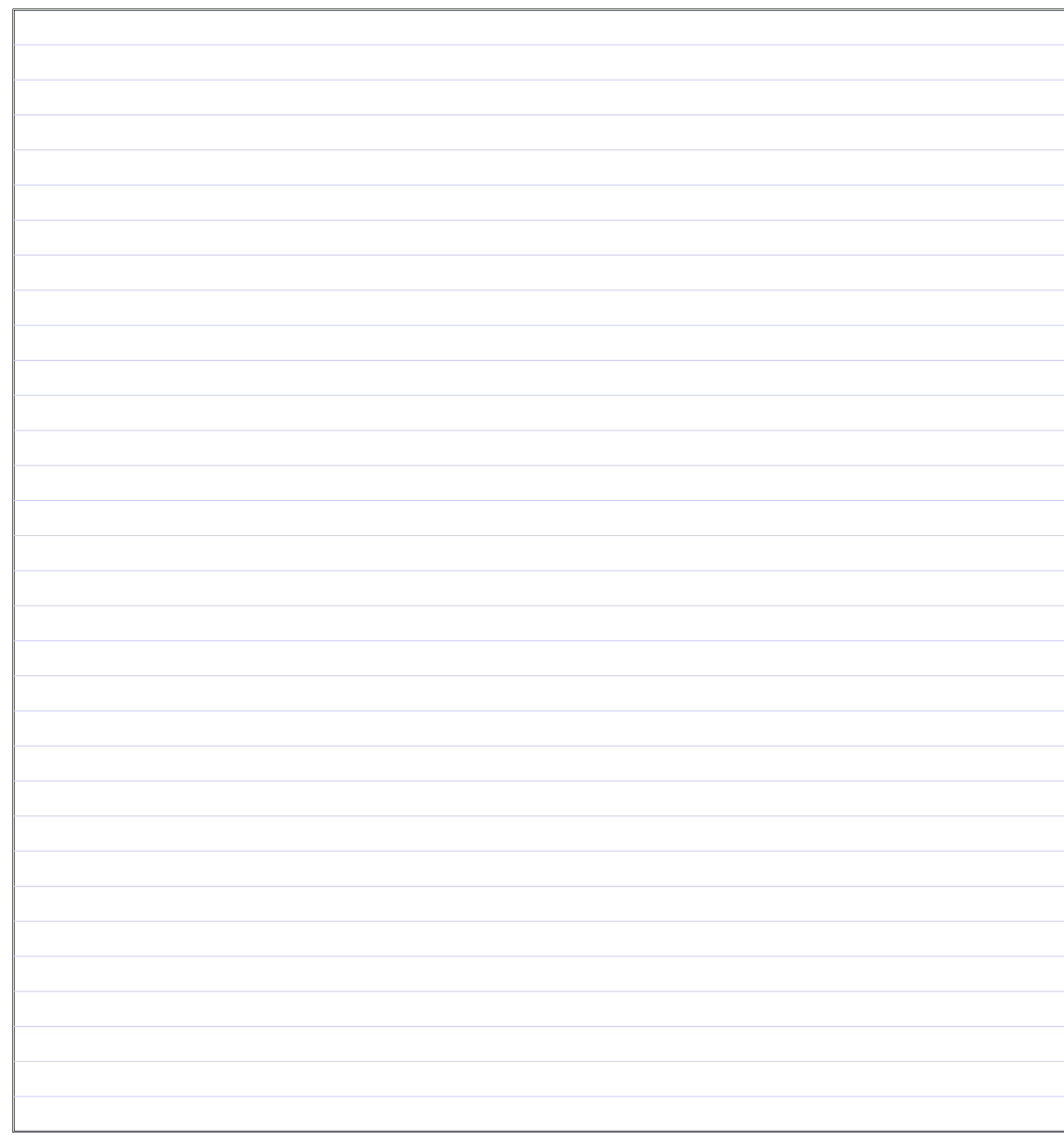

6. (20 points) — POO

Vous allez dans ce problème doter javascript d'un objet Matrice qui permet de représenter des matrices et offre des opérations de base sur celles-ci. Lisez tout le problème avant de répondre aux différentes questions. Vous pouvez ajouter autant de méthodes que vous le voulez à votre objet Matrice de manière à rendre votre code le plus lisible possible.

(a)  $(2 \text{ points})$  Décrire brièvement les variables d'état d'un objet Matrice.

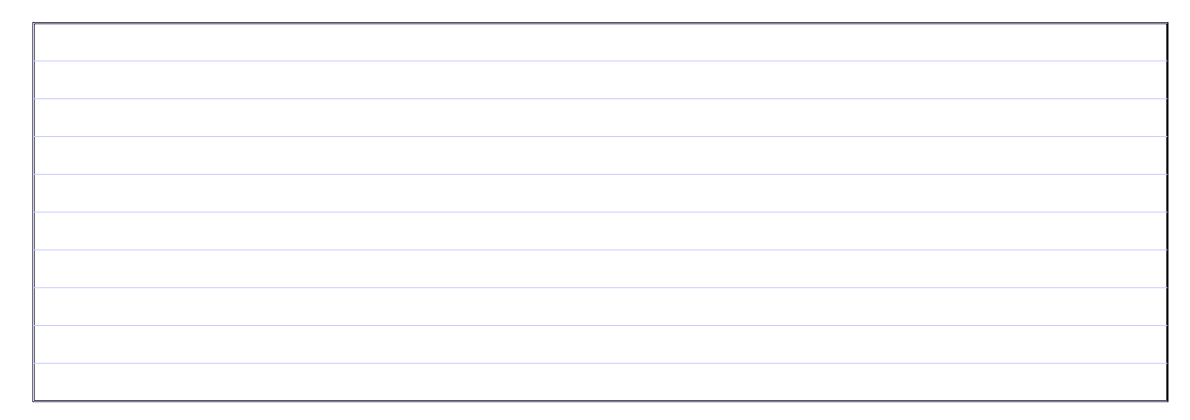

- (b) (4 points) Un utilisateur souhaite créer des objets à l'aide des commandes suivantes:
	- new Matrice(n,m) qui crée une matrice de dimension  $n \times m$  qui contient des valeurs (entières) aléatoires choisies entre  $1$  (inclus) et  $10$  (inclus).
	- new Matrice(n,m,d,f) qui crée une matrice de dimension  $n \times m$  qui contient des valeurs (entières) aléatoires choisies entre  $d$  (inclus) et  $f$  (inclus).

Écrire le constructeur des objets Matrice.

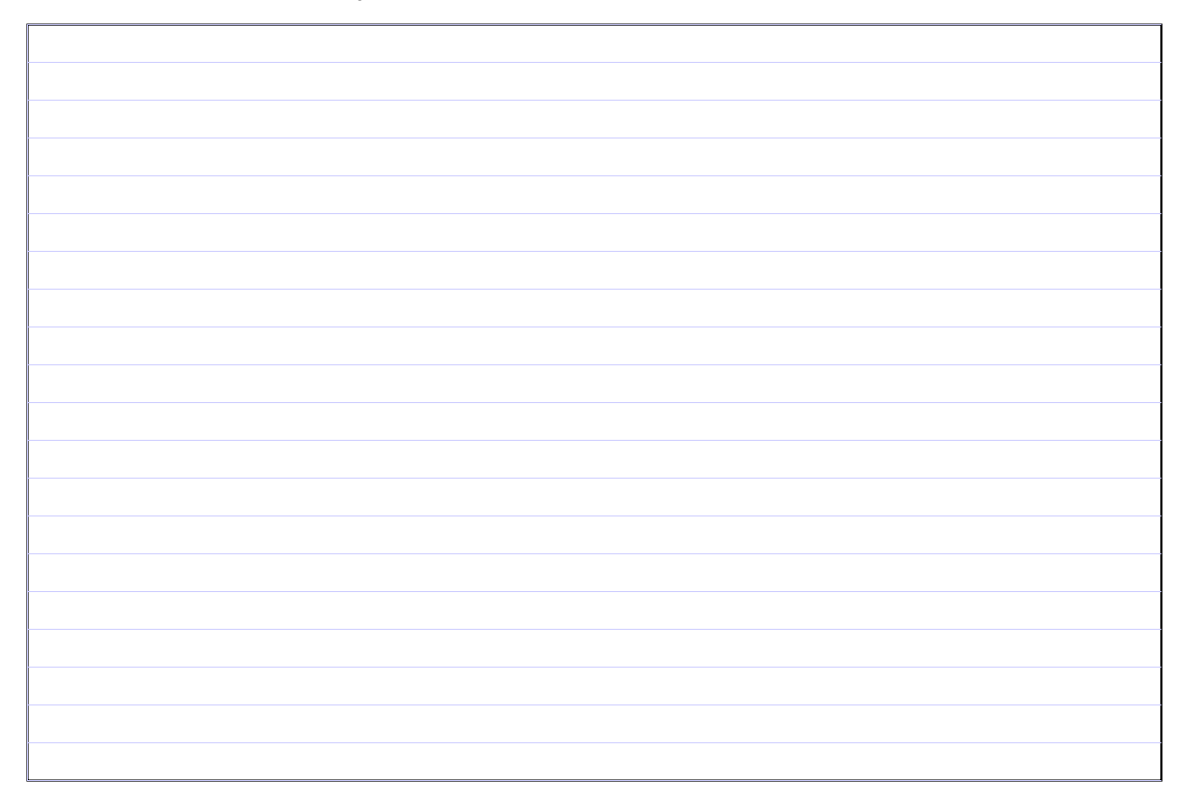

(c) (3 points) Ajouter à l'objet Matrice la méthode implicitement spécifiée par ce code et son exécution:

var mat $1$  = new Matrice(3,4,0,5); print(mat1); % 4 1 0 2 % 3 3 5 0

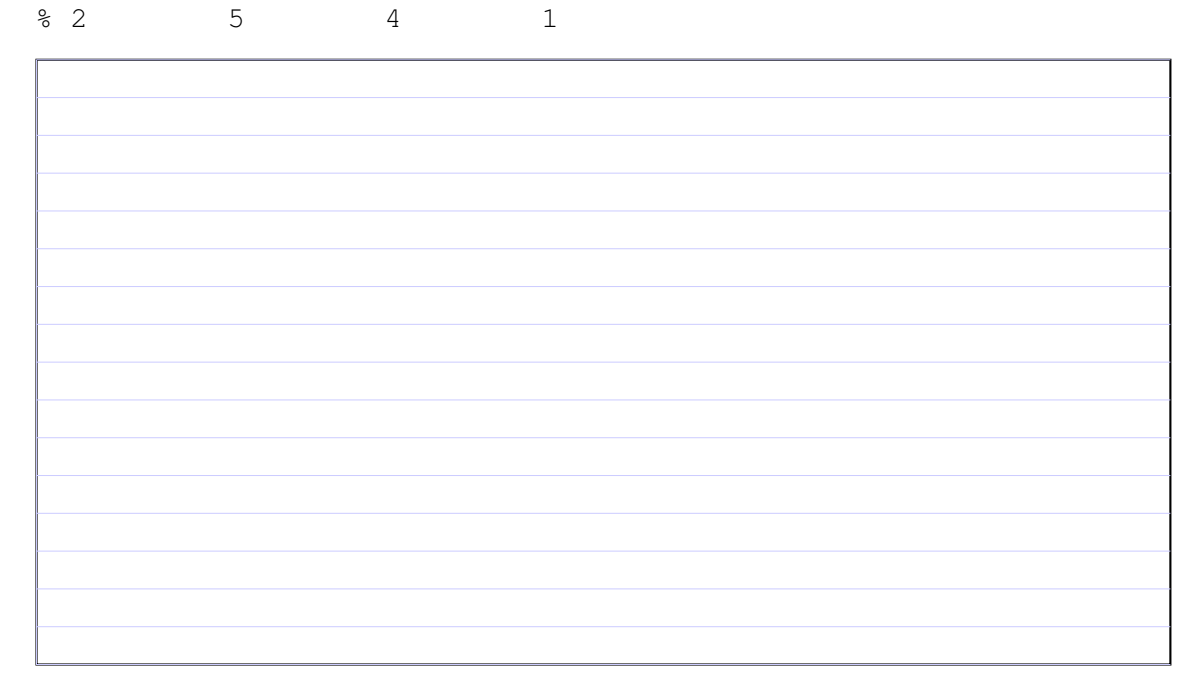

(d) (3 points) Ajouter à l'objet Matrice la méthode column(i) qui retourne la i-ème colonne de la matrice concernée sous forme d'un tableau à une dimension. La première colonne est à l'indice 0, la seconde à l'indice 1, etc. Par exemple l'appel mat1.column(1), où mat1 est la matrice décrite à la question précédente, doit retourner le tableau  $[1,3,5]$ .

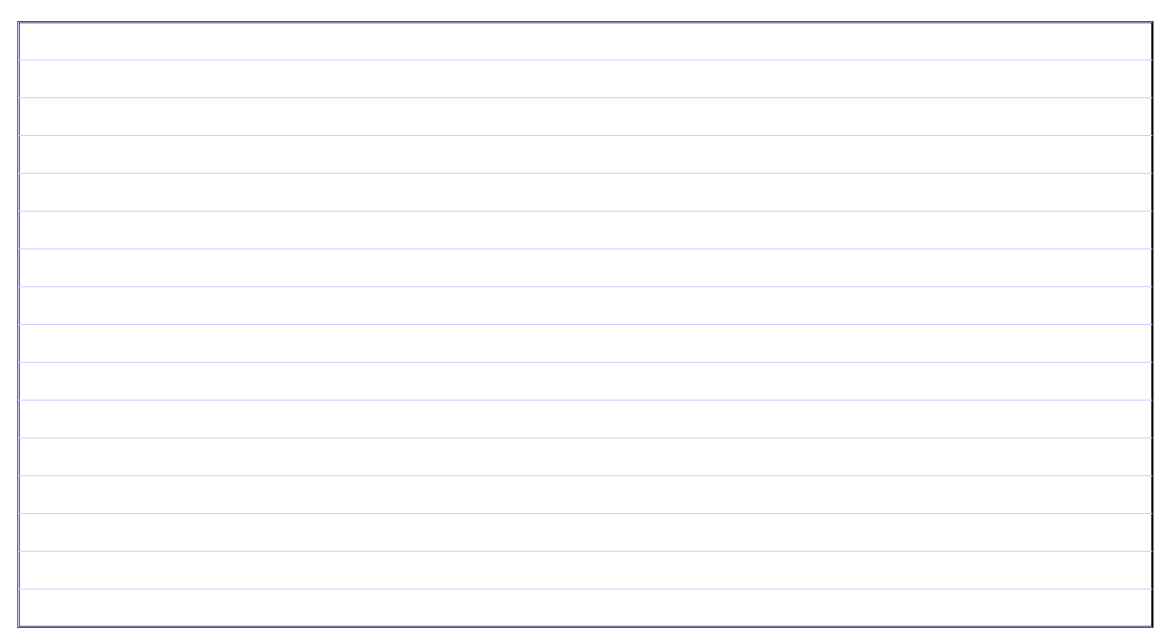

(e) (4 points) Ajouter à l'objet  $\text{Matrice}$  une méthode  $\text{add}$  qui réalise la somme de deux matrices et dont le comportement est spécifié par le code suivant et son résultat (où l'affichage a été modifié de façon à prendre moins de place). Vous noterez que les deux matrices passées à la méthode add ne sont pas modifiées par cette méthode.

```
var m1 = new Matrice(4, 3, 1, 1);
var m2 = new Matrice(4, 3, 0, 1);
var m3 = m1.add(m2);
print(m1,"+",m2,"=",m3);
% 1 1 1 1 1 0 2 2 1
% 111 + 001 = 112% 1 1 1 0 0 0 1 1 1
% 1 1 1 0 1 0 1 2 1
```
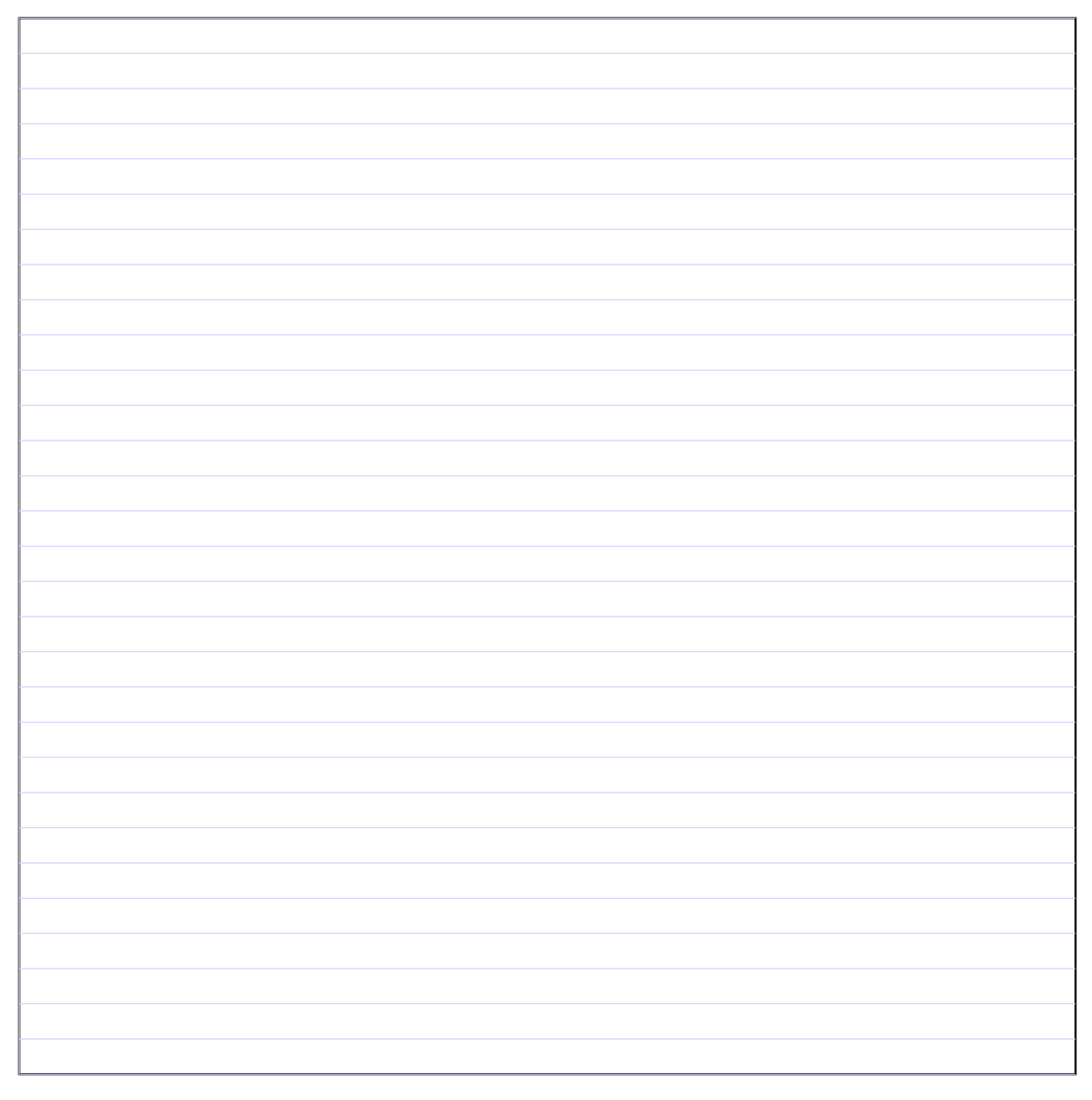

(f) (4 points) Ajouter à l'objet Matrice une méthode prod qui réalise le produit de deux matrices. Voici un exemple de code et son exécution (là encore, l'affichage n'est pas contractuel):

```
var m1 = new Matrice(4, 3, 1, 1);
var m2 = new Matrice(4, 3, 0, 1);var m3 = new Matrice(3,5,0,1);
m1.prod(m2);
% !!! multiplication d'une matrice 4x3 avec une matrice 4x3 impossible !!!
print(m1.prod(m3));
% 1 2 2 0 0 0 0 0 2 4 0 4 0
% 2 1 2 x 0 1 0 1 0 = 2 3 0 3 0
% 1 1 1 1 1 0 1 0 1 2 0 2 0
% 2 1 2 2 3 0 3 0
```
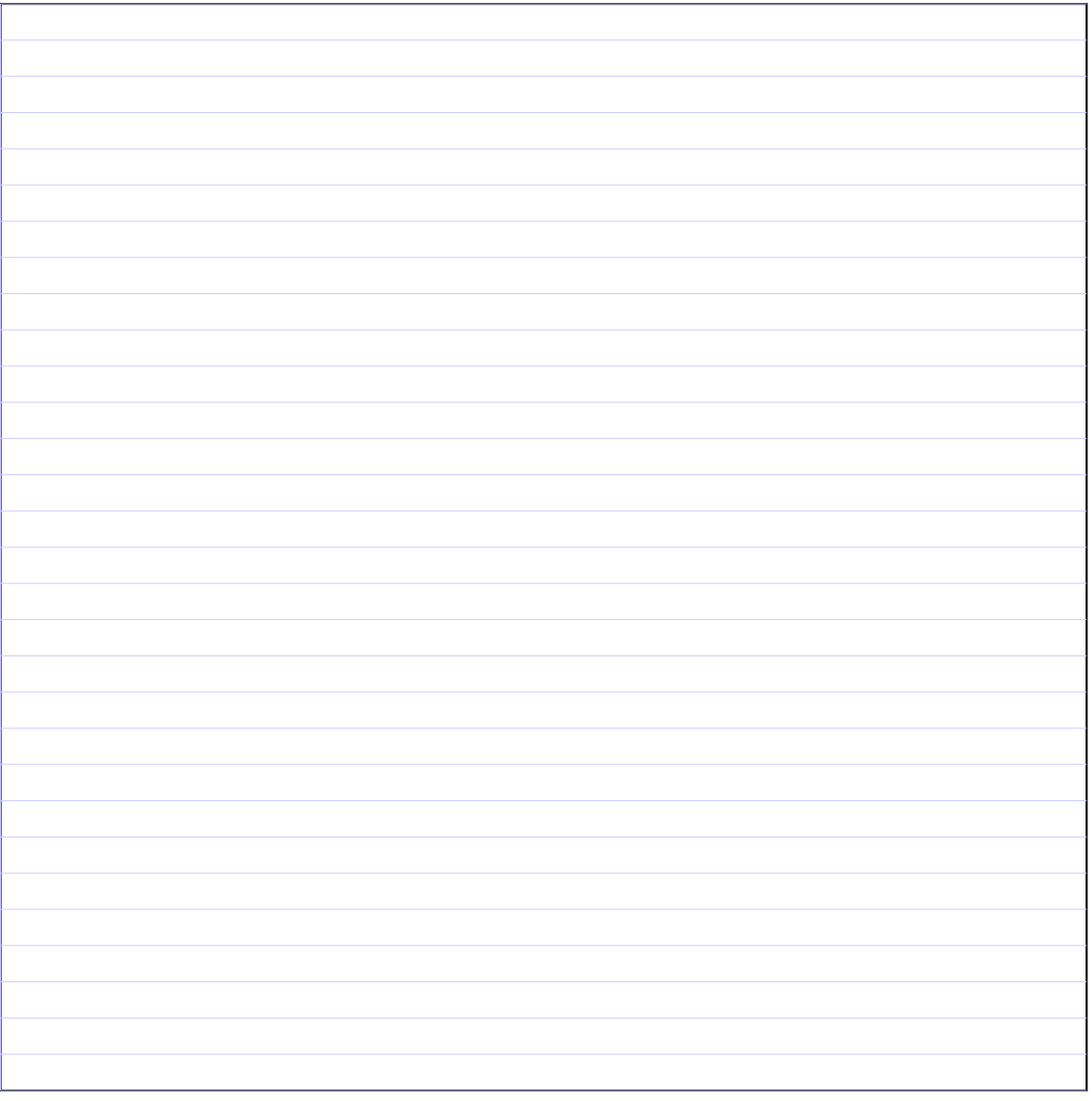